### МИНИСТЕРСТВО ОБРАЗОВАНИЯ КРАСНОЯРСКОГО КРАЯ **КРАЕВОЕ ГОСУДАРСТВЕННОЕ БЮДЖЕТНОЕ ПРОФЕССИОНАЛЬНОЕ ОБРАЗОВАТЕЛЬНОЕ УЧРЕЖДЕНИЕ «КРАСНОЯРСКИЙ ИНДУСТРИАЛЬНО-МЕТАЛЛУРГИЧЕСКИЙ ТЕХНИКУМ»**

ДОКУМЕНТ ПОДПИСАН ЭЛЕКТРОННОЙ ПОДПИСЬЮ

C=RU, OU=Директор, O=КГБПОУ КрИМТ, CN=Попков Вадим Евгеньевич, E=krimt@yandex.ru я подтверждаю этот документ своей удостоверяющей подписью 9.4.1

УТВЕРЖДАЮ Директор КГБПОУ «КрИМТ» В.Е. Попков 30.06.2021, приказ №129/1-о

## **РАБОЧАЯ ПРОГРАММА**

# **УЧЕБНОЙ ДИСЦИПЛИНЫ**

## **ОП.04 ИНЖЕНЕРНАЯ ГРАФИКА**

**для специальности 15.02.14 Оснащение средствами автоматизации технологических процессов и производств (по отраслям)**

**среднего профессионального образования** 

**г. Красноярск 2021 г.**

Рабочая программа учебной дисциплины разработана на основе Федерального государственного образовательного стандарта (далее – ФГОС) по специальности среднего профессионального образования (далее – СПО) 15.02.14 Оснащение средствами автоматизации технологических процессов и производств (по отраслям), примерной основной образовательной программы специальности СПО 15.02.14 Оснащение средствами автоматизации технологических процессов и производств (по отраслям).

### **Разработчики:**

Громова Н.А., преподаватель КГБПОУ «КрИМТ»

### **Рабочая программа согласована**

Цикловой комиссией М и СП протокол № 09 от 06.05.2021г. Председатель ЦК Н.В. Шмелева

Заместитель директора по учебной работе Н.А. Изгагина, 30.06.2021г.

ООО «Центр инжиниринга», генеральный директор Т.М. Бушмелева, 11.06.2021г.

## **СОДЕРЖАНИЕ**

## 1. ОБЩАЯ ХАРАКТЕРИСТИКА РАБОЧЕЙ ПРОГРАММЫ УЧЕБНОЙ ДИСЦИ-ПЛИНЫ

2. СТРУКТУРА И СОДЕРЖАНИЕ УЧЕБНОЙ ДИСЦИПЛИНЫ

3. УСЛОВИЯ РЕАЛИЗАЦИИ УЧЕБНОЙ ДИСЦИПЛИНЫ

4. КОНТРОЛЬ И ОЦЕНКА РЕЗУЛЬТАТОВ ОСВОЕНИЯ УЧЕБНОЙ ДИСЦИПЛИ-НЫ

### **1. ОБЩАЯ ХАРАКТЕРИСТИКА РАБОЧЕЙ ПРОГРАММЫ УЧЕБНОЙ ДИСЦИПЛИ-НЫ**

### **1.1. Место дисциплины в структуре основной образовательной программы:**

Учебная дисциплина «ИНЖЕНЕРНАЯ ГРАФИКА» является обязательной частью общепрофессионального цикла примерной основной образовательной программы в соответствии с ФГОС 15.02.14 Оснащение средствами автоматизации технологических процессов и производств.

Учебная дисциплина «ИНЖЕНЕРНАЯ ГРАФИКА» наряду с учебными дисциплинами общепрофессионального цикла обеспечивает формирование общих и профессиональных компетенций для дальнейшего освоения профессиональных модулей.

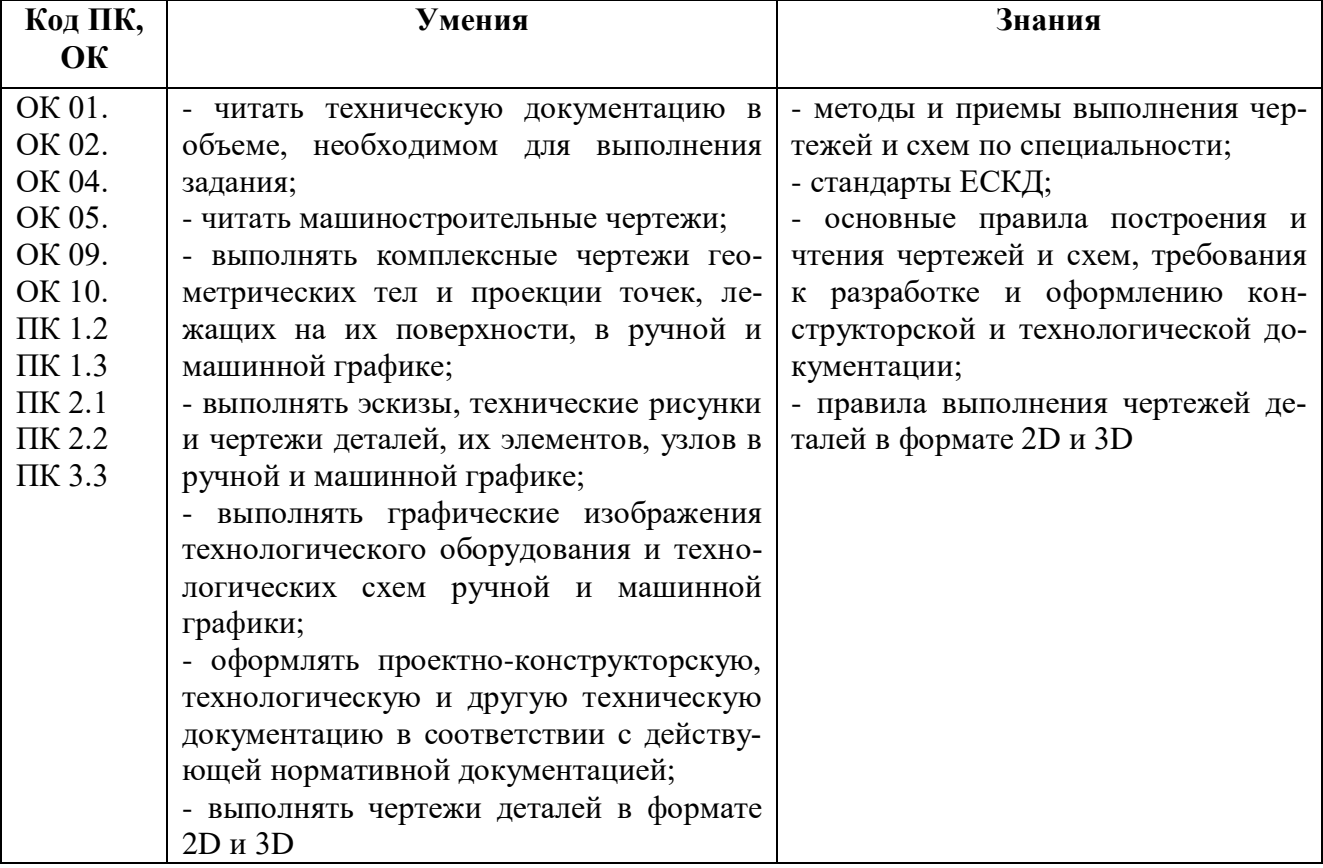

#### **1.2. Цель и планируемые результаты освоения дисциплины**

# **2. СТРУКТУРА И СОДЕРЖАНИЕ УЧЕБНОЙ ДИСЦИПЛИНЫ**

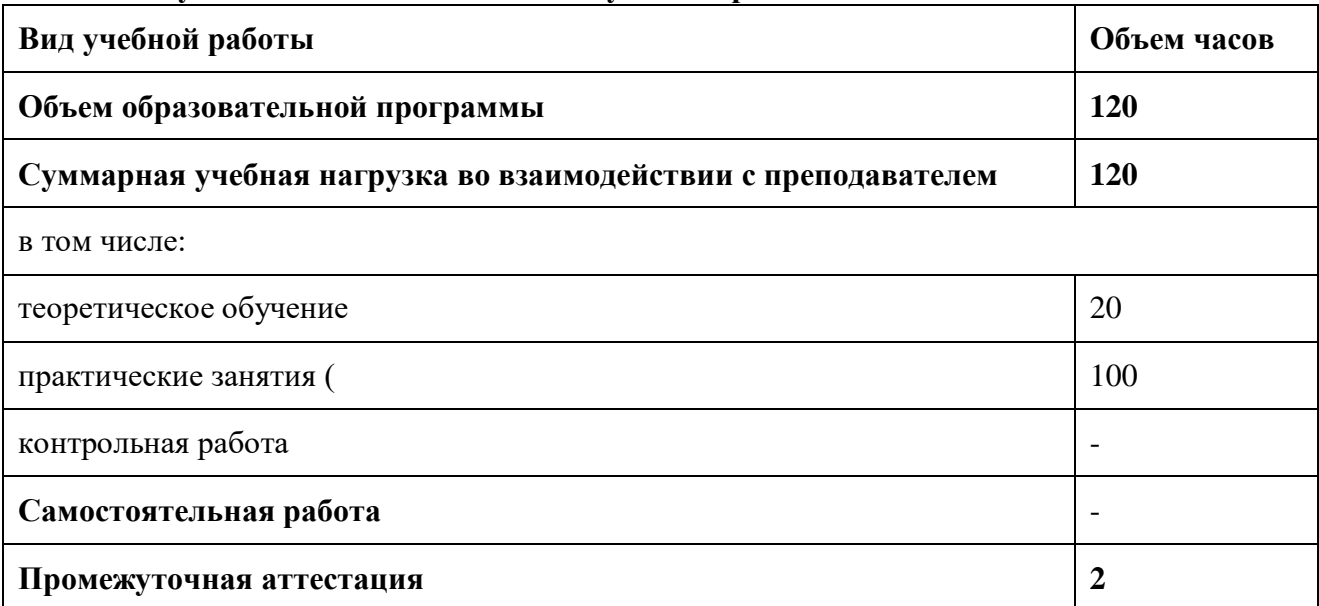

### **2.1. Объем учебной дисциплины и виды учебной работы**

# **2.2. Тематический план и содержание учебной дисциплины**

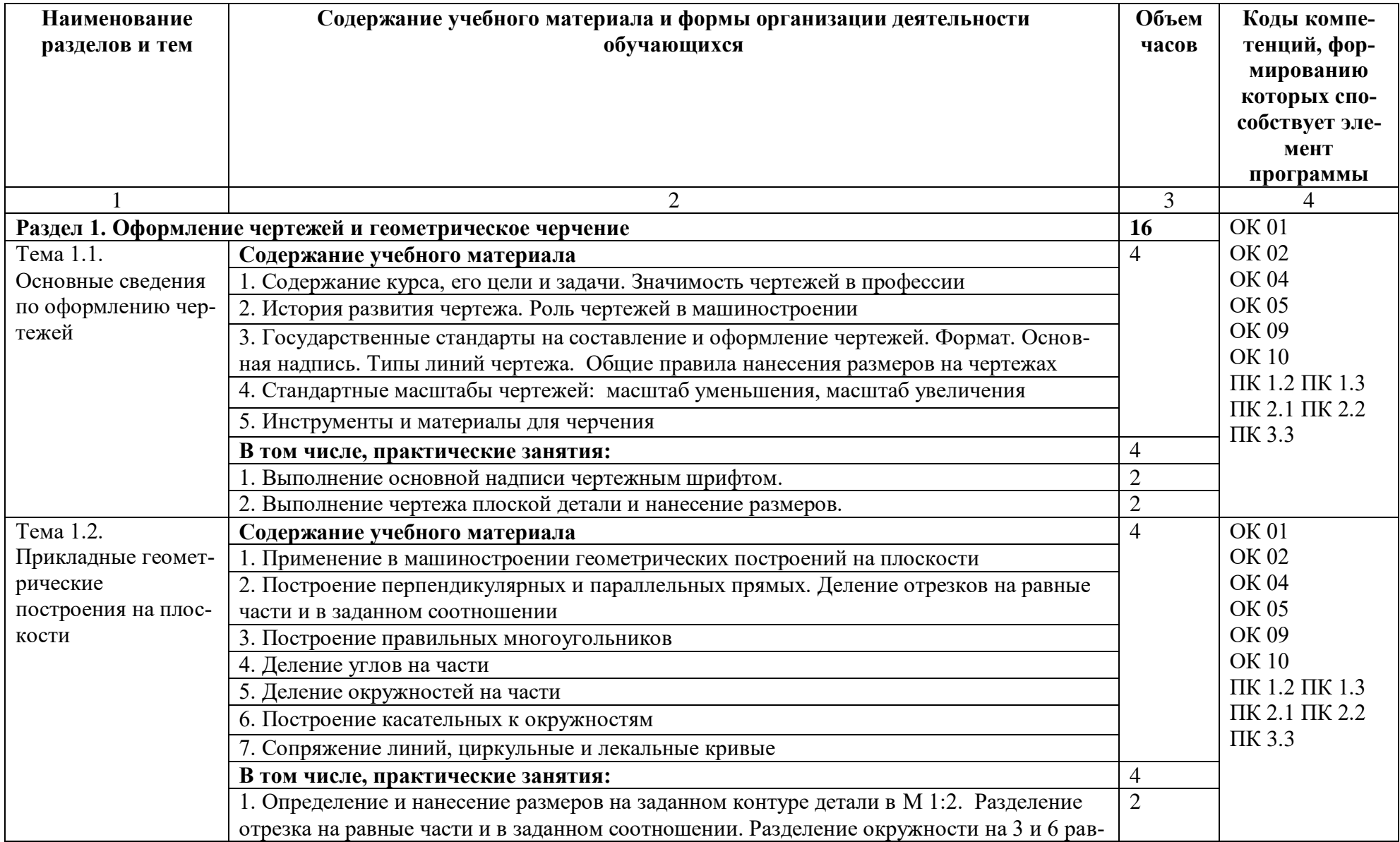

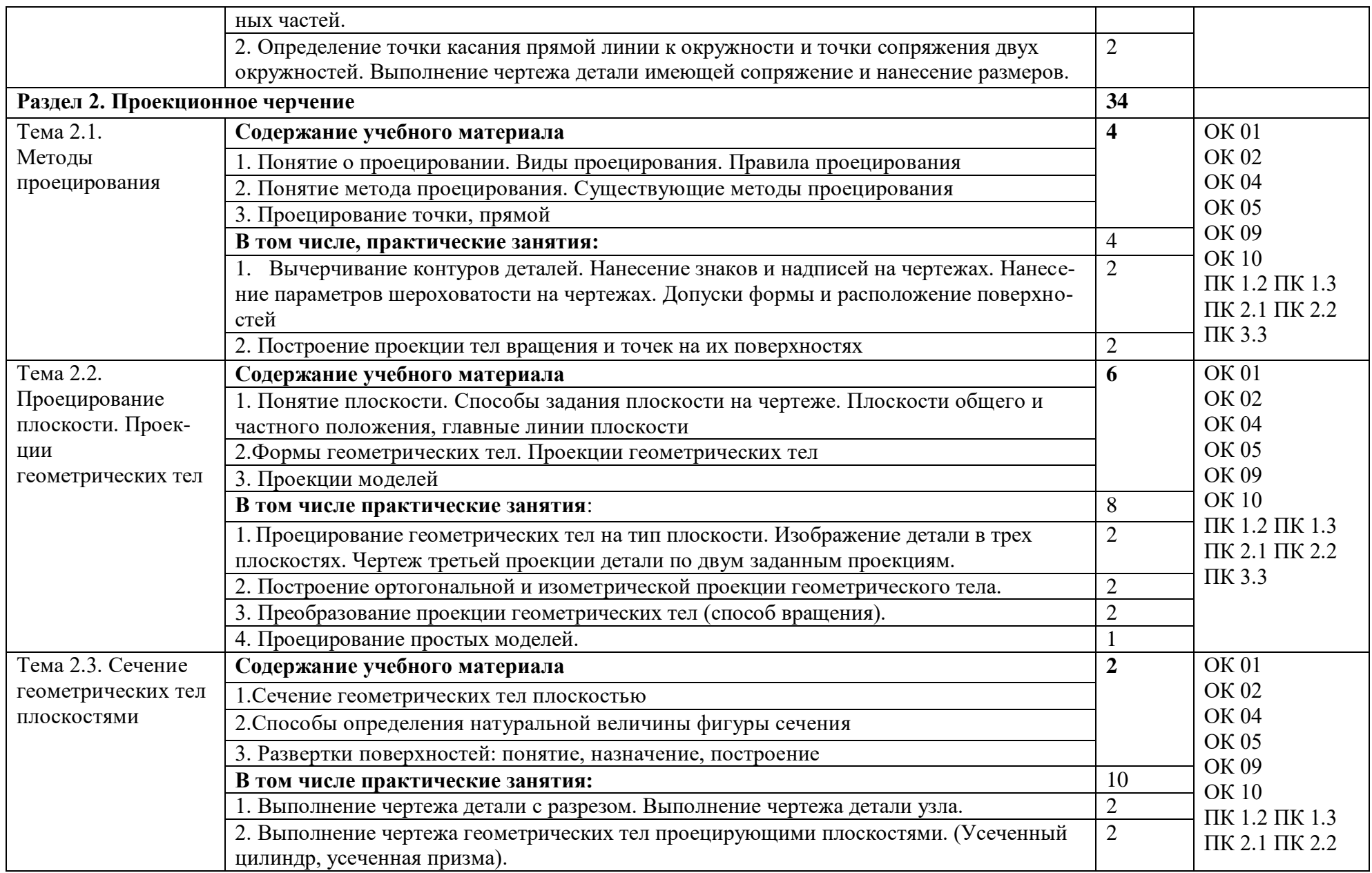

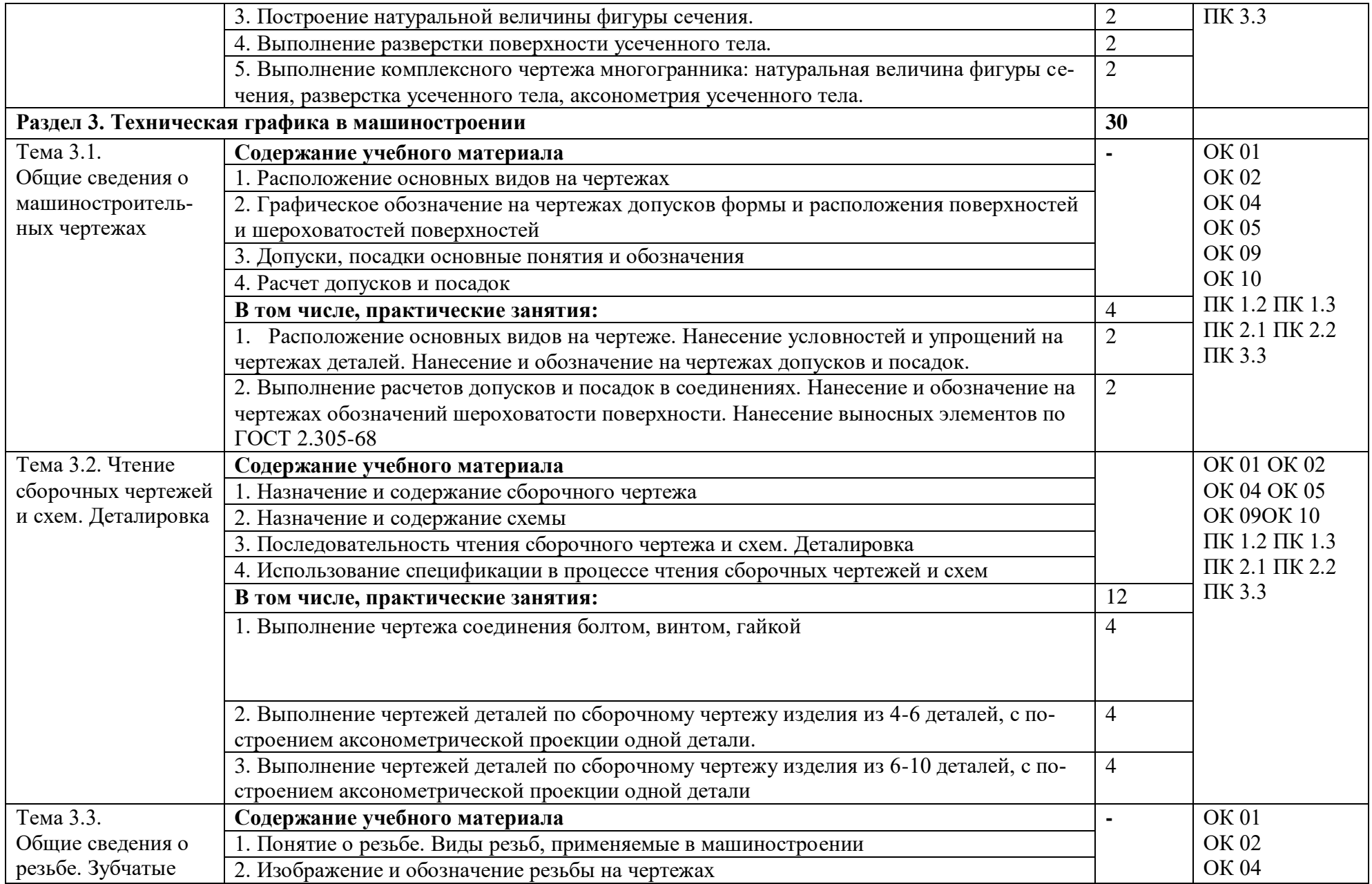

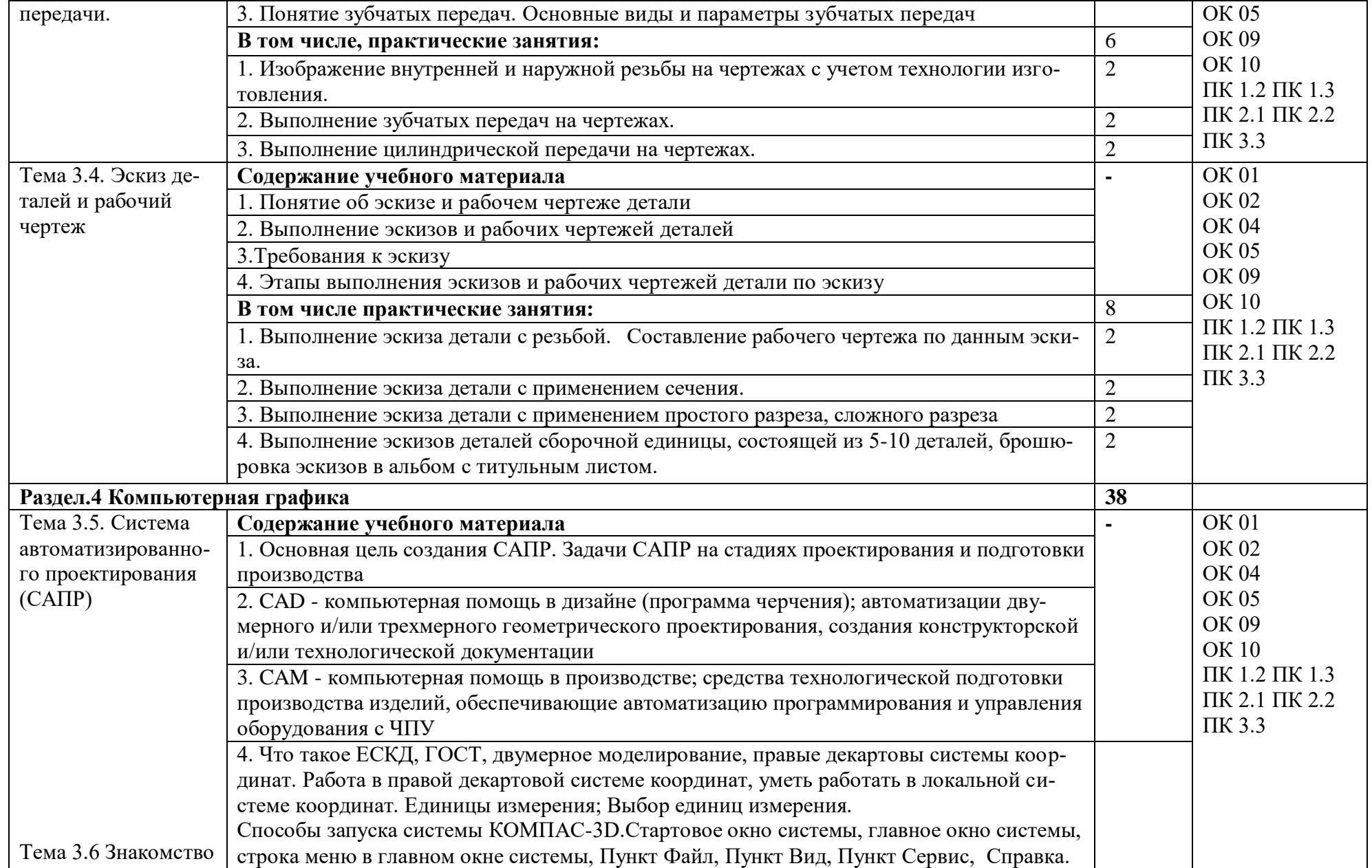

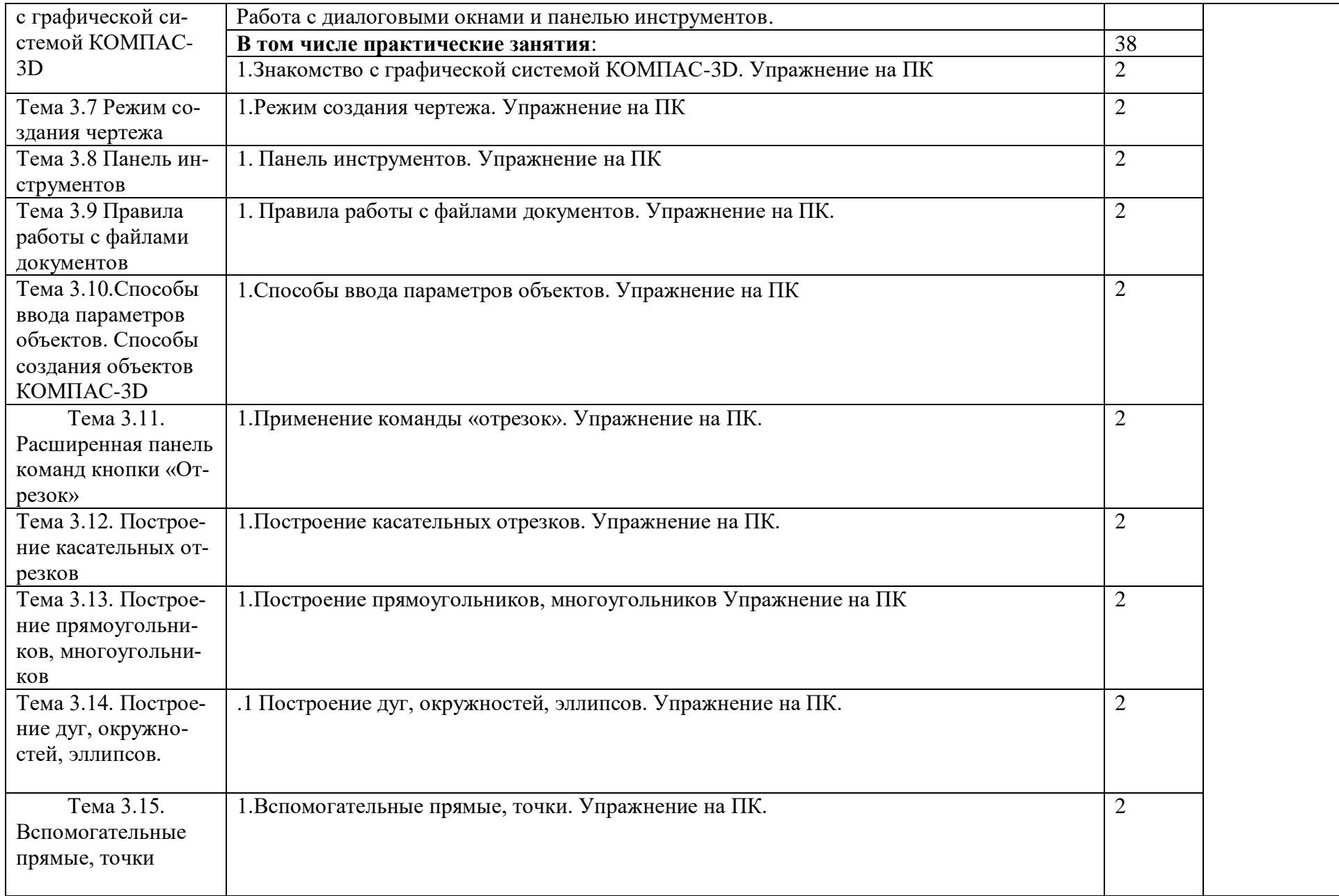

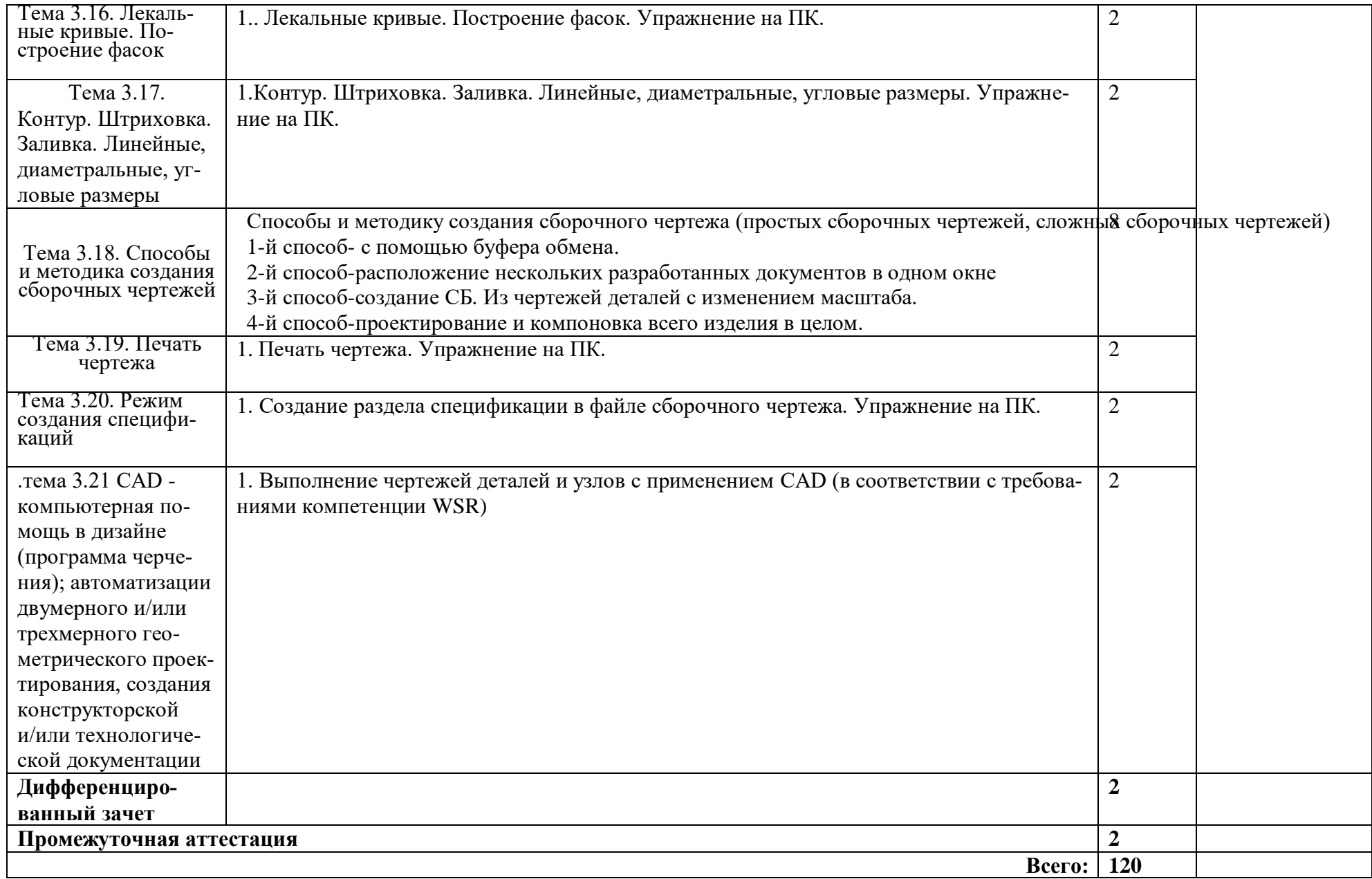

### **3. УСЛОВИЯ РЕАЛИАЦИЯ ПРОГРАММЫ УЧЕБНОЙ ДИСЦИПЛИНЫ**

### **3.1. Для реализации программы учебной дисциплины должны быть предусмотрены следующие специальные помещения:**

Кабинет«Инженерная графика», оснащенный оборудованием:

- индивидуальные чертежные столы, комплекты чертежных инструментов (готовальня, линейки, транспортир, карандаши марок «ТМ», «М», «Т», ластик, инструмент для заточки карандаша);

- рабочее место преподавателя, оснащенное ПК, образцы чертежей по курсу машиностроительного и технического черчения; объемные модели геометрических фигур и тел, демонстрационная доска, техническими средствами обучения:оргтехника, персональный компьютер с лицензионным программным обеспечением:

- операционная система MSWindowsXPProfessional;

- графический редактор «AUTOCAD», АUТОСАDCommercialNew 5 Seats (или аналог);

- графическийредактор CorelDraw Graphics Suite X3 ent and Teache Edition RUS (BOX) (илианалог);

- графический редактор PhotoShop, Arcon (или аналог) – для работы в трехмерном пространстве, составления перспектив.

### **3.2. Информационное обеспечение реализации программы**

Для реализации программы библиотечный фонд образовательной организации должен иметь издания:

### **3.2.1. Печатные, электронные образовательные и информационные ресурсы для использования в образовательном процессе**

### **Печатные издания**

1. Муравьев С.Н., Пуйческу Ф.И., Чванова Н.А. Инженерная графика. Учебник СПО. М., ИЦ "Академия" . 2017. Гриф.

2. Бродский А.М., Фазлулин Э.М.,Халдинов В.А. Инженерная графика.Учебник СПО. М., ИЦ "Академия", 2017.

3. Бродский А.М., Фазлулин Э.М.,Халдинов В.А. Практикум по инженерной графике. Учебное пособие СПО. М., ИЦ "Академия", 2017.

4. Миронов Б.Г., Панфилова Е.С. Сборник упражнений для чтения чертежей по инженерной графике. Учебное пособие. М., ИЦ "Академия". 2018. Гриф.

4. Пантюхин П.Я. И др. Компьютерная графика. Учебное пособие. М., ИД "Форум"-ИНФРА-М", 2011. Гриф.

### **Дополнительные источники**

ЕСКД, Общие правила выполнения чертежей: Сборник - М.: Издательство стандартов, 2006.

ЕСКД, Основные положения: Сборник - М.: Издательство стандартов, 2006.

ЕСКД, Правила выполнения чертежей различных изделий: Сборник - М.: Издательство стандартов, 2006.

# 4. КОНТРОЛЬ И ОЦЕНКА РЕЗУЛЬТАТОВ ОСВОЕНИЯ УЧЕБНОЙ ДИСЦИПЛИНЫ

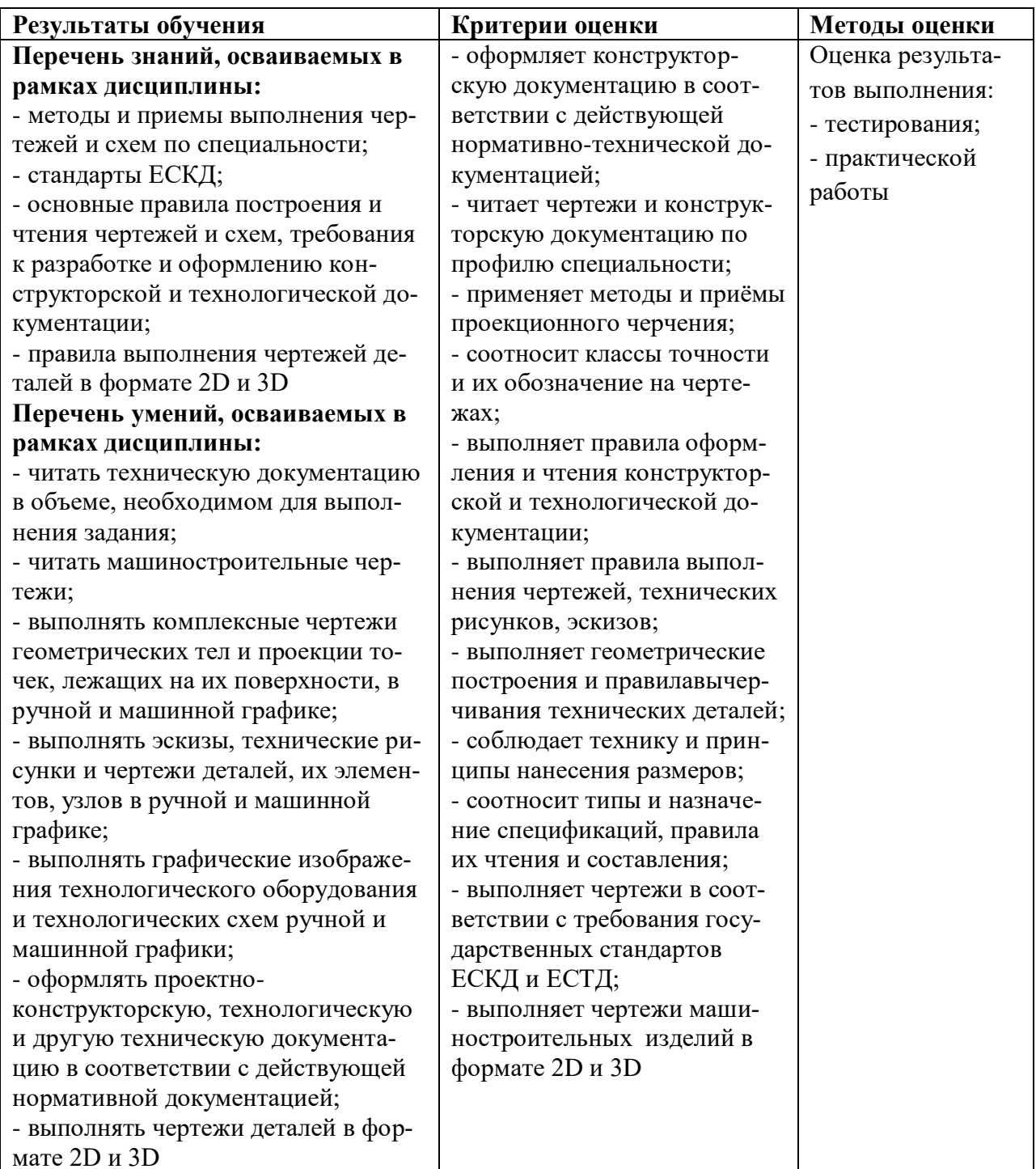

Развитие общих компетенций и обеспечивающих их умений оценивается формами и методами

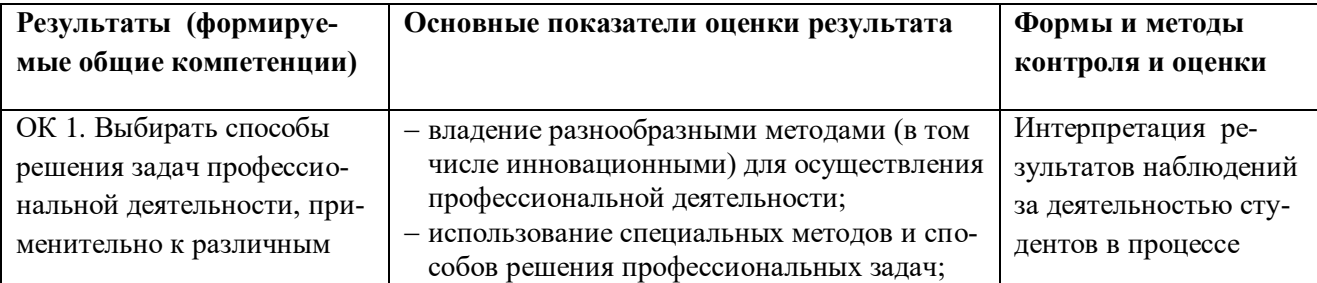

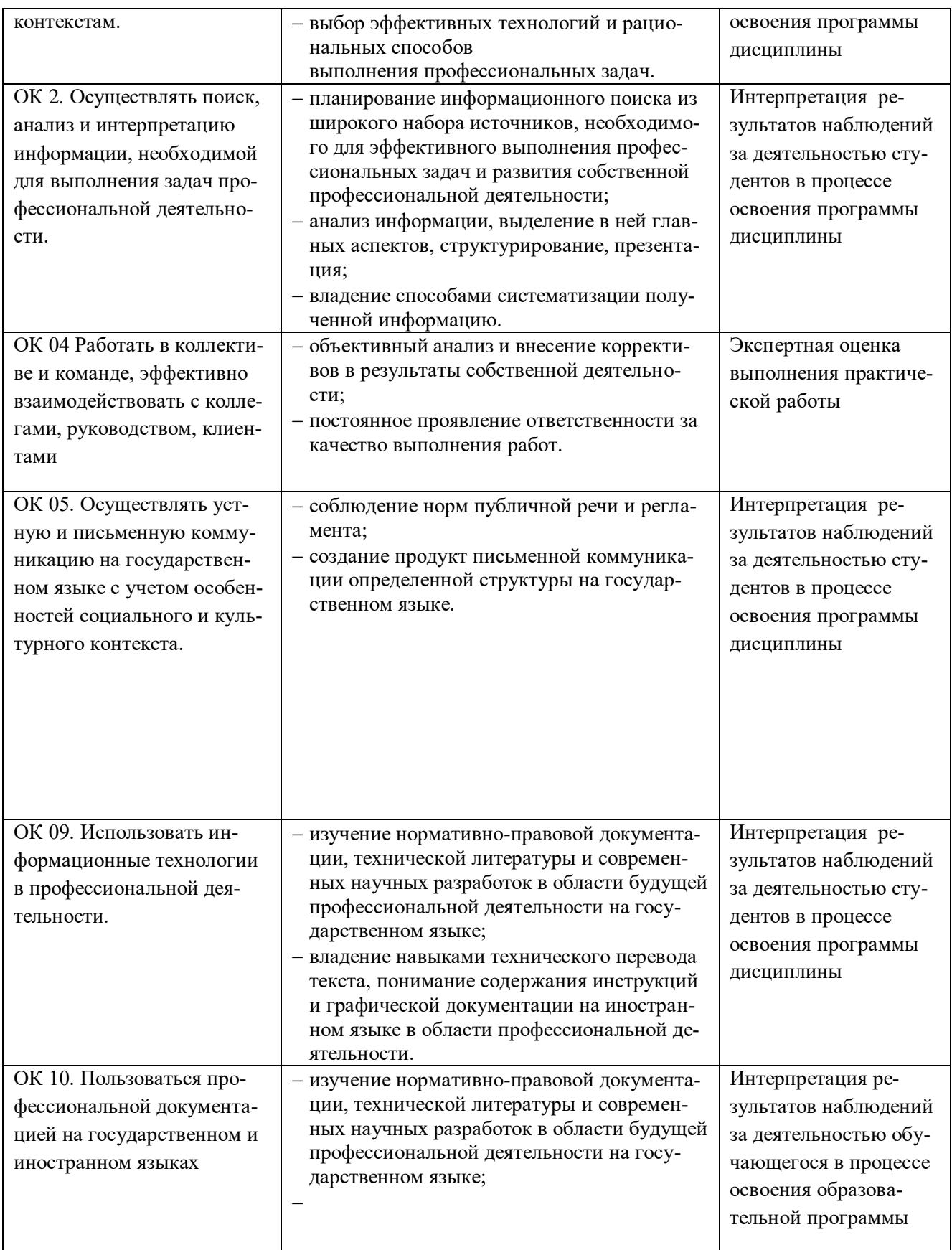

Формы и методы контроля и оценки результатов обучения позволяют проверять у сту-

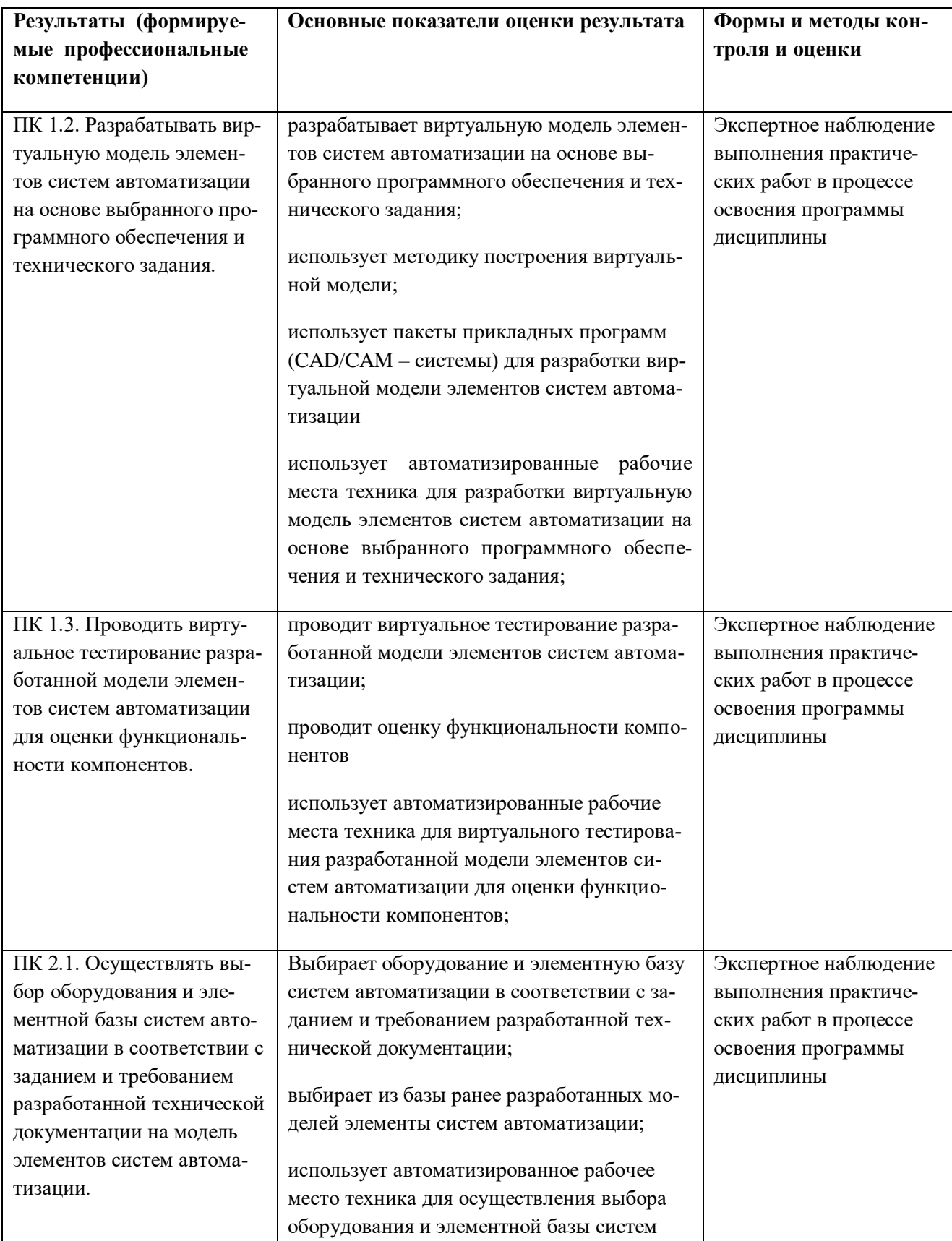

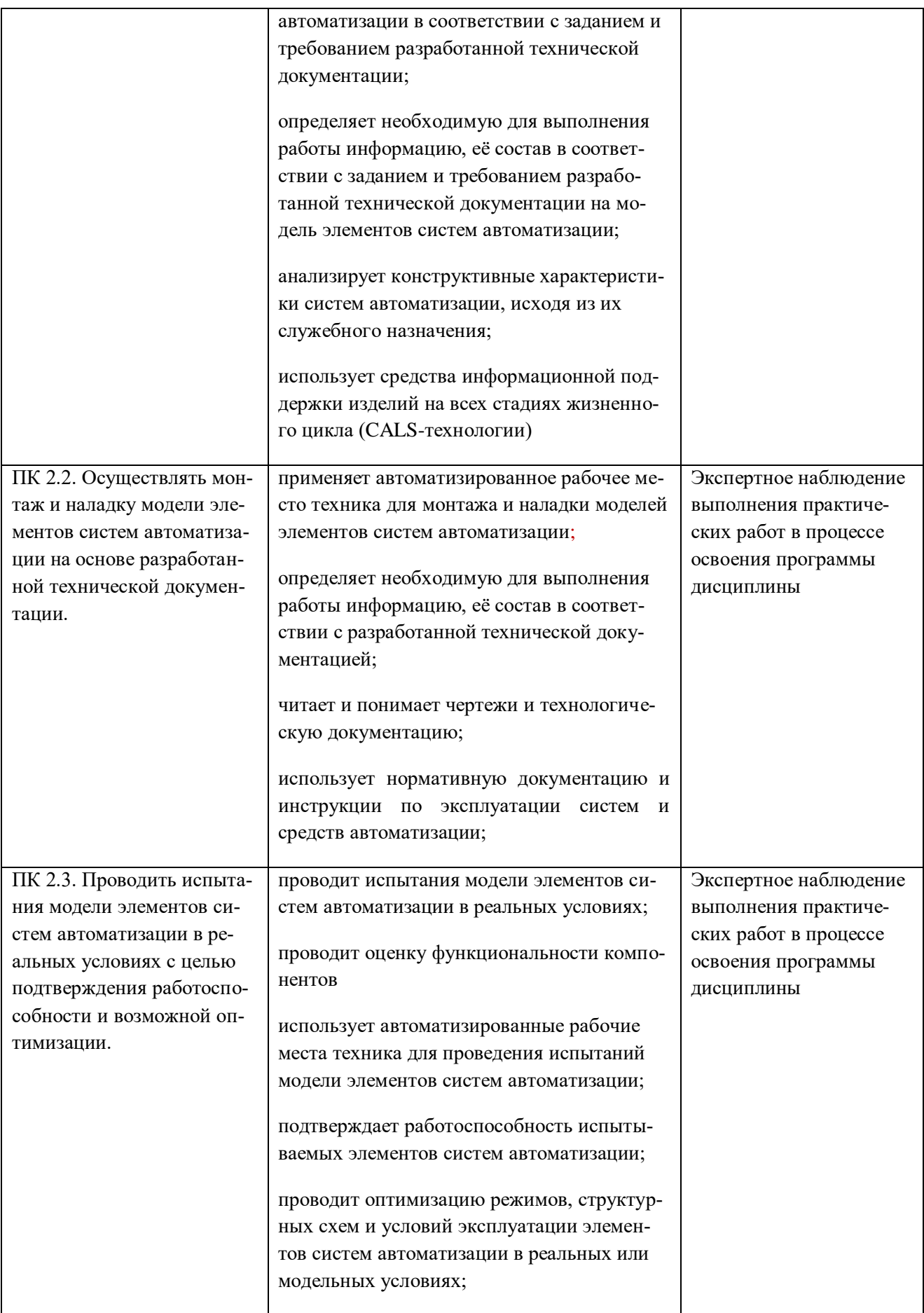

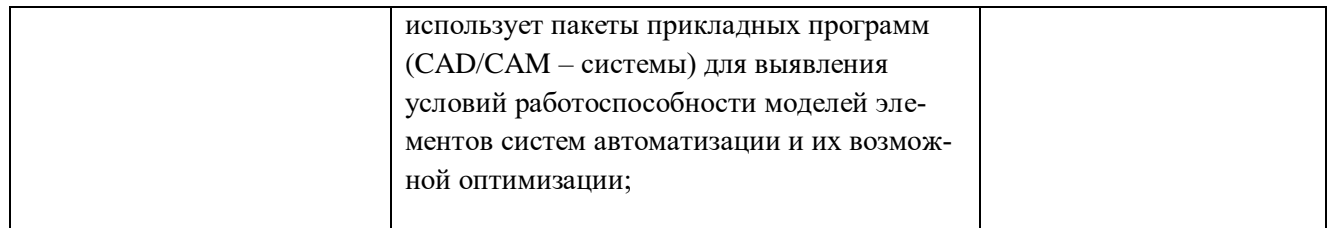